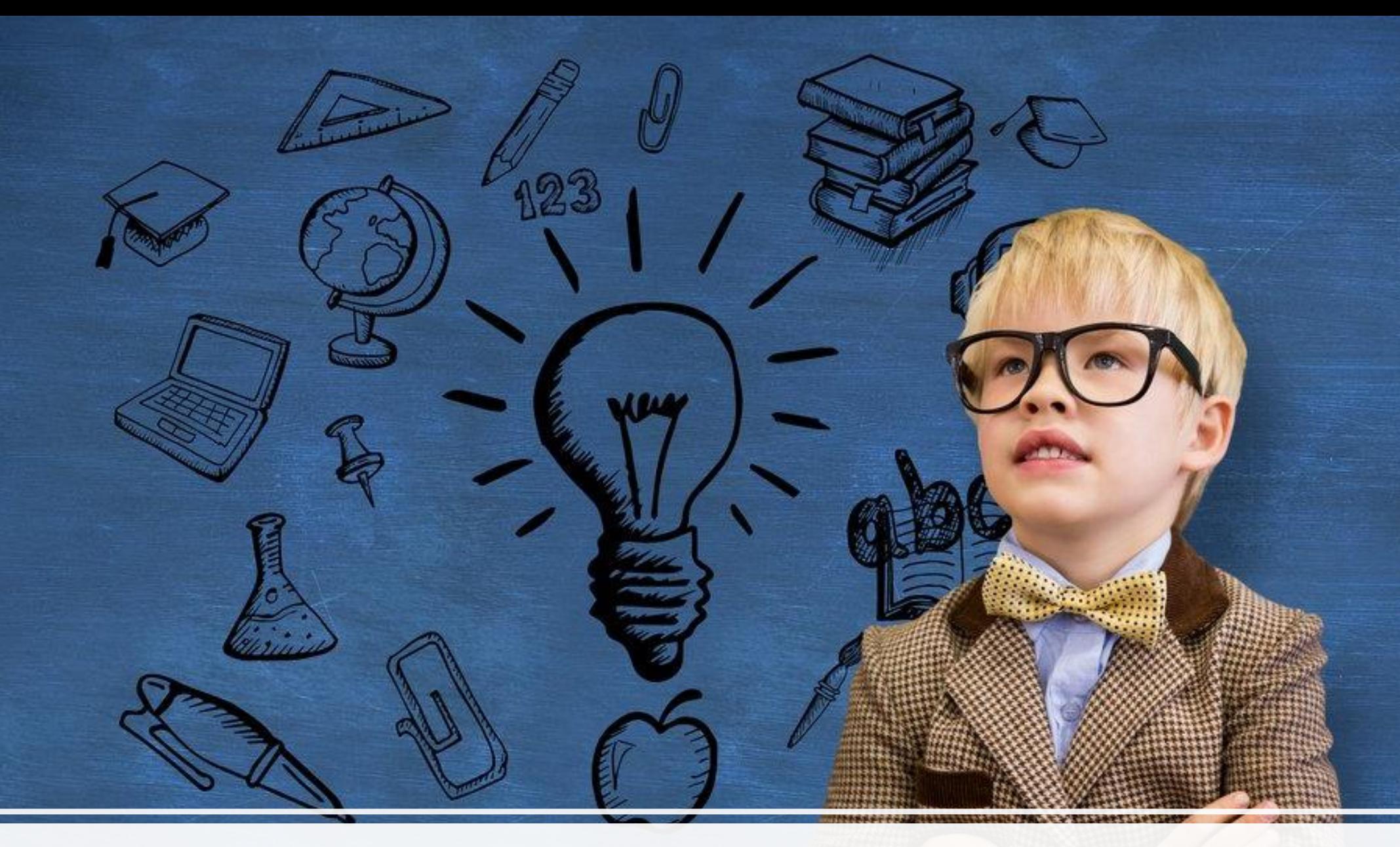

## 2. Independent practice

## 2. Independent practice

## **Guided to independent practice:**

- 1. Provide modelled examples (pre-prepared)
- 2. Ensure gradual scaffolding in all tasks
- 3. Develop depth through tasks and share structures for independent learning

# Independent practice: Preprepared modelling

- What are the strengths of this paragraph?
- How could it be  $\bullet$ improved?

the June being valuable is for revealing the monics for the James Cruscife, in the searce, it is made explicit that the main reasons for the enisure is to eller "were publicity and the sympathy of He general public. The objectives states are extremely nuable based on the context of the various chisale. One to the destruction of staple industries by the Bontish government after the amoval of tanges and the innovation of 'light' industries, the North of England had been left in patricular destincts. This is because the Nath is when riggin injurings, such as shipbuilding or coal mining, were. Thenform, as the abandonment of staple infurnes community the communic climate of the North declines which the salth flarming (primarily where the new light industmes are located). Orginall, the context of the communic brack foun of the Nous health it is a same a part that "gympathy" was a main objective of the consude as by gaining the sympathy of the general public is waits to the public appeal. encourage government intervention  $401$ Thus, shawing has the jaine is extrinely valuable in notaling in motives for the James crusade

# Independent practice: Scaffolding

To be able ANALYSE the language Shakespeare uses in "the balcony scene"

Page 22

#### **ROMEO**

He jests at scars that never felt a wound.

JULIET appears above at a window

It is night time. What is Romeo comparing Juliet to? What But, soft! what light through yonder ; It is the east, and Juliet is the sun. Arise, fair sun, and kill the envious moon, Who is already sick and pale with grief, That thou her maid art far more fair than she: Be not her maid, since she is envious: the connotations of this and how does it link to "sun"? Her vestal livery is but sick and green And none but fools do wear it; cast it off. It is my lady, O, it is my love! O, that she knew she were! She speaks yet she says nothing: what of that? Her eye discourses; I will answer it. I am too bold, 'tis not to me she speaks: Two of the fairest stars in all the heaven. Having some business, do entreat her eyes To twinkle in their spheres till they return. What if her eyes were there, they in her head? The brightness of her cheek would shame those stars, As daylight doth a lamp; her eyes in heaven Would through the airy region stream so bright That birds would sing and think it were not night. See, how she leans her cheek upon her hand! O, that I were a glove upon that hand, That I might touch that cheek!

What's the technique here? Does the "envious moon" that is "sick and pale with grief" remind you of Click to add text What does Romeo describe as "twinkling"? What are

> How do the quotes "the sun"; "eyes to twinkle in their spheres"; and "brightness of her cheek" contrast with Romeo's first impression of love?

What is Romeo saying here? What techniques are

# Independent practice: Scaffolding **from LSAs**

### Life in Workhouses

Task: Use the information given on the next few slides to complete the table summarising what life was like for paupers in the 19th century workhouses

Challenge: Which of these conditions do you think would have been the worst for paupers to experience and why?

What was the workhouse like?

Design ... what was the buildings like describe the look of them.

Rules and Routine..... were there rules, was it like living with your family?

Work..... did you have to work if you lived in the workhouse, was it easy work, did you get paid, was it the same for men and women?

Diets? What was the food like? Were the people fed a lot of food could they just help themselves to food like we do out of the fridge!

Discipline.... did you have to follow rules living in the workhouse, think about times that you might get up in the morning or go to bed, do you chat whilst eating with your family?

Children..... were they treated the same as the adults, did they learn a trade, did they go to school?

Staff....were the people that worked in the workhouses kind people?

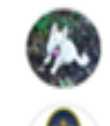

Henry VIII because of religious and parliament reform

Hello Hayden, who have you chosen as your Greatest Briton?

# **Independent practice: Depth**

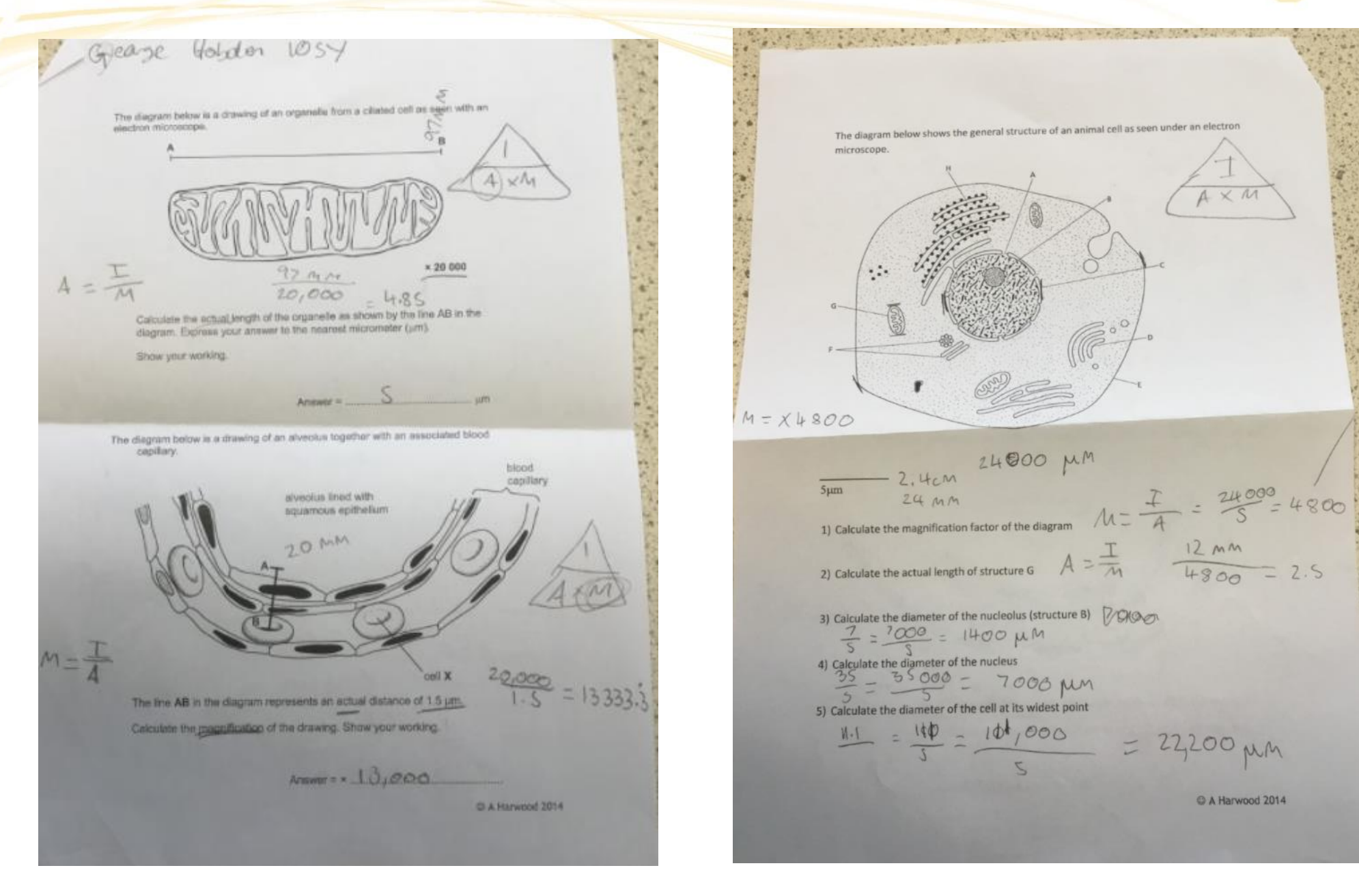

# **Independent Practice: Depth**

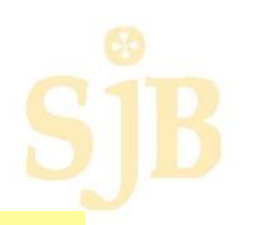

### Reading strategy - look for cognates

Can you guess what these words might mean?

le changement climatique - Changing climate un degré - degrees les glaciers - glaciers un habitat - habitat détruire - destrou

### Trouvez les phrases dans les textes

- the increase
- greenhouse gas effect
- a century
- heatwave
- damage
- the level
- drought (sec = dry)
- floods

#### Le changement climatique

#### **OVerdoe**

Coralle dit qu'à cause de l'augmentation des gaz à effet de serre, la température moyenne sur la Terre a augmenté de presque un degré en un siècle. Elle explique que ce changement climatique affecte la nature, les animaux et les personnes. Il y a de plus en plus de vagues de chaleur et de templites. Tout ca peut abiner ou détruire les maisons, les champs ou les routes.

Malik explique que puisqu'il fait plus chaud, les glaciers fondent plus vite. Or quand la glace fond, elle se transforme en eau qui coule jusqu'à la mer. Résultat: le niveau de la mer monte. Yanis continue: le changement climatique perturbe les animaux. Ceux qui aiment la chaleur voyagent vers des endroits nouveaux parce qu'il y fait plus chaud, et ceux qui aiment le froid sont obligés de quitter leur habitat.

Sophie ajoute qu'à cause de la sécheresse (manque de pluie) ou des inondations (trop de pluie). certaines personnes n'ont pas assez à manger. En france, quand l'été est trop sec, on a moins de mais, par exemple, ou alors les clémentines perdent de leur goût et sont moins colorées.

Coralie says the because of the increase of greenhouse gases is that the average temperature on earth is rising almost a degree a century. She explains that the changing climate affects the nature, temeis com the animals and the people.

### Exam-style question

1 What information is given in the text? Complete each sentence with the correct name: Coralie, Malik, Yanis or Sophie.

Example: Carolin says that greenhouse gases have increased.

- A VONTS says that due to global warming animals have to migrate.
- **B** Corolic says that climate change can destroy houses. fields and roads.
- C .50PhIR: says that due to droughts and flooding some people don't have enough to eat.
- D Malikum says that because it is hotter the ice caps are melting more quickly.

#### Answer the following questions in English.

#### One degree

- 2 By how much has the average temperature changed during the last hundred years?
- 3 How is the harvest in France affected during a dry summer? Give one detail.

### Traduisez le texte de Coralie en anglais

### Tips:

- Use the words you know in a sentence to come up with a logical translation
- Use the other activities you've done on this texte to help you with some less familiar vocab.